## BANCO DE **ESPAÑA**

### **COREP TEMPLATES TO XBRL MAPPER**

### **Fernando Wagener**

4th Workshop XBRL-COREP

Madrid 2/2/2006

### Why develop a mapper with Excel VB?

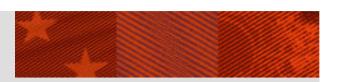

### Concept

-It's a **low cost tool** which converts **COREP Templates written in Excel** into an **XBRL instance** 

### Benefits

- -Easy to use
- -Efficient, reliable and useful for testing instances
- -Easy to understand its internal operation
- -Autonomous: the taxonomy is included in the Excel file
- –No Internet connection required
- -Open code

#### Construction:

-Developed in Excel Visual Basic for Applications

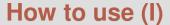

### 1. Download converttoxbrl.xls from www.corep.info

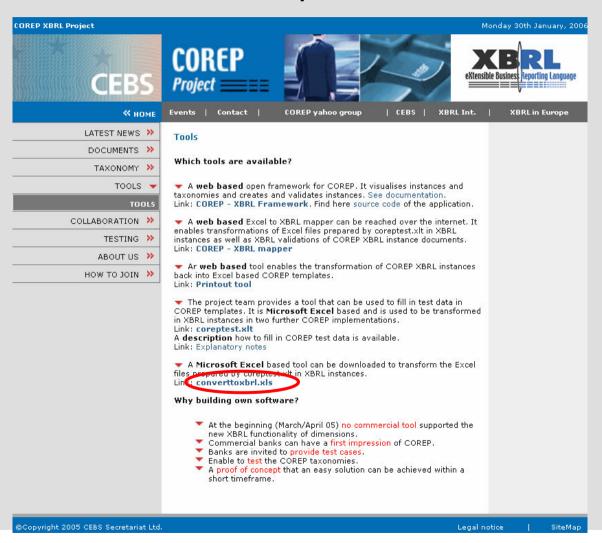

### How to use (II)

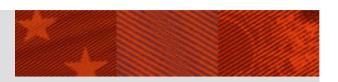

**2. Open converttoxbrl.xls:** if the file is opened directly from the Webpage, it will not work properly. It must be downloaded.

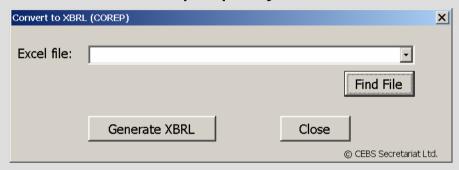

- **3. Open the corep file:** the *Find file* button can be used to open the file with the COREP templates
- **4. Select the corep file:** once opened, the file must be selected from the scroll-down box.

### How to use (III)

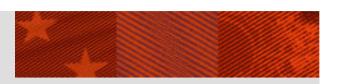

### 5. Press Generate XBRL

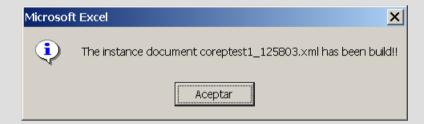

# 6. The xbrl instance will be generated in the same folder as the corep file

You can also see the results in the CSV sheet

### How it works (I)

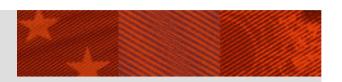

### The internal operation is divided into two phases:

- I) The generation of the CSV sheet with all data required
- II) The generation of the XBRL instance from the CSV sheet

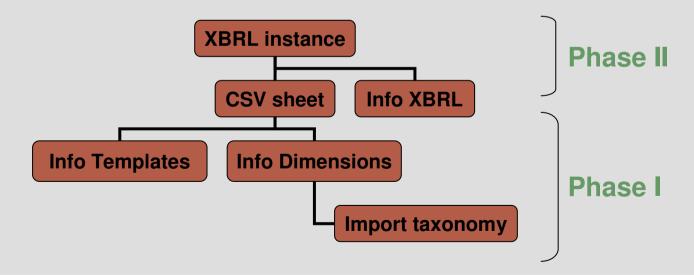

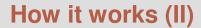

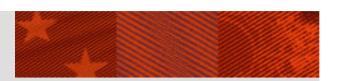

### **Information about the Corep Templates in the Templates sheet**

|    | Α              | В      | С    | D          | Е       | F        | G             | Н    | 1     | J           | К      | L        | М            | N    | 0    | Р           | Q    |    |
|----|----------------|--------|------|------------|---------|----------|---------------|------|-------|-------------|--------|----------|--------------|------|------|-------------|------|----|
| 1  | Template       |        | Area | Horizontal | Range   | Fixed/   | Prim<br>dimer |      |       | Dimension 1 |        | [        | Dimension 2  |      | [    | Dimension 3 |      |    |
| 2  | Name           | prefix |      | / Vertical |         | Variable | prefix        | from | Type  | prefix/name | from   | Type     | prefix/name  | from | Type | prefix/name | from | Ty |
| 3  | MKR SA TDI     | t-mt   | 1    | Н          | F9:M10  | F        | p-mt          | 1    | Int   | d-ri        | 1      | gcd      | Currency     | E3   |      |             |      |    |
| 4  | MKR SA TDI     | t-mt   | 2    | Н          | F11:M54 | F        | p-mt          | 1    | Int   | d-ri        | 6      | gcd      | Currency     | E3   |      |             |      |    |
| 5  | MKR SA TDI     | t-mt   | 3    | Н          | F55:M58 | F        | p-mt          | 1    | Int   | d-ri        | 52     | gcd      | Currency     | E3   |      |             |      |    |
| 6  | MKR SA TDI     | t-mt   | 4    | Н          | 09:010  | F        | p-mt          | 9    | Int   | d-ri        | 1      | gcd      | Currency     | E3   |      |             |      |    |
| 7  | MKR SA TDI     | t-mt   | 5    | Н          | 011:054 | F        | p-mt          | 9    | Int   | d-ri        | 6      | gcd      | Currency     | E3   |      |             |      |    |
| 8  | MKR SA TDI     | t-mt   | 6    | Н          | 055:058 | F        | p-mt          | 9    | Int   | d-ri        | 52     | gcd      | Currency     | E3   |      |             |      |    |
| 9  | MKR SA EQU     | t-me   | 1    | Н          | F9:K12  | F        | p-me          | 1    | Int   | d-ri        | 1      | typed    | NationalMark | E3   |      |             |      |    |
| 10 | MKR SA EQU     | t-me   | 2    | Н          | F13:K13 | F        | p-me          | 1    | Int   | d-ri        | 41     | typed    | NationalMark | E3   |      |             |      |    |
| 11 | MKR SA EQU     | t-me   | 3    | Н          | F14:K19 | F        | p-me          | 1    | Int   | d-ri        | 50     | typed    | NationalMark | E3   |      |             |      |    |
| 12 | MKR SA EQU     | t-me   | 4    | Н          | M9:M12  | F        | p-me          | 7    | Int   | d-ri        | 1      | typed    | NationalMark | E3   |      |             |      |    |
| 13 | MKR SA EQU     | t-me   | 5    | Н          | M13:M13 | F        | p-me          | 7    | Int   | d-ri        | 41     | typed    | NationalMark | E3   |      |             |      |    |
| 14 | MKR SA EQU     | t-me   | 6    | Н          | M14:M19 | F        | p-me          | 7    | Int   | d-ri        | 50     | typed    | NationalMark | E3   |      |             |      |    |
| 15 | MKR SA FX      | t-mf   | 1    | Н          | F10:R33 | F        | p-mf          | 1    | Int   | d-rc        | 1      |          |              |      |      |             |      |    |
| 16 | MKR SA COM     | t-mc   | 1    | Н          | G10:M43 | F        | p-mc          | 1    | Int   | d-pc        | 1      | typed    | CommodityD   | E3   |      |             |      |    |
| 17 | MKR SA COM     | t-mc   | 2    | Н          | 010:043 | F        | p-mc          | 8    | Int   | d-pc        | 1      | typed    | CommodityD   | E3   |      |             |      |    |
| 18 | MKR-IM         | t-mi   | 1    | Н          | D7:D7   | F        | p-mi          | 7    | Int   | d-pm        | 1      |          |              |      |      |             |      |    |
| 19 | MKR-IM         | t-mi   | 2    | Н          | D8:D18  | F        | p-mi          | 7    | Int   | d-pm        | 2      |          |              |      |      |             |      |    |
| 20 | MKR-IM         | t-mi   | 3    | Н          | E7:J7   | F        | p-mi          | 1    | Int   | d-pm        | 1      |          |              |      |      |             |      |    |
| 21 | MKR-IM         | t-mi   | 4    | Н          | E8:J18  | F        | p-mi          | 1    | Int   | d-pm        | 2      |          |              |      |      |             |      |    |
| 22 | MKR-IM Details | t-md   | 1    | Н          | B8:G8   | F        |               |      | typed | BasicInform | ationD | Dimensio | n            |      |      |             |      |    |
| 23 | MKR-IM Details | t-md   | 2    | Н          | C16:J16 | V        | p-md          | 1    | typed | DayDimensi  | on     |          |              |      |      |             |      |    |

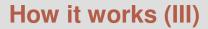

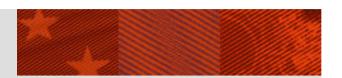

### Information about the Corep Templates in Templates sheet: Areas

| MKR SA EQU                                         |                                                |          | MARKET RISH                                          | C: STANDARDIS | SED APPROAC | H FOR POSITI                                  | ON RISK IN EQU                | IITIES                  |                     |
|----------------------------------------------------|------------------------------------------------|----------|------------------------------------------------------|---------------|-------------|-----------------------------------------------|-------------------------------|-------------------------|---------------------|
| National market:                                   | Prueba                                         |          |                                                      |               |             |                                               |                               |                         |                     |
|                                                    |                                                |          |                                                      |               |             |                                               |                               |                         |                     |
|                                                    |                                                |          | •                                                    | POS           | ITIONS      |                                               |                               |                         |                     |
|                                                    | ALL PO                                         | OSITIONS | REDUCTION<br>EFFECT FOR<br>UNDERVRITING<br>POSITIONS | NET POSITIONS |             | NET POSITIONS<br>SUBJECT TO<br>CAPITAL CHARGE | RISK CAPITAL<br>CHARGE<br>(%) | CAPITAL<br>REQUIREMENTS |                     |
|                                                    |                                                | LONG     | SHORT<br>(2)                                         | (3)           | LONG<br>(4) | SHORT<br>(5)                                  | (6)                           |                         | (7)                 |
| EQUITIES IN TRADING BOOK                           | _                                              |          | 121                                                  | 131           | 141         | 191                                           | 101                           |                         | Link to CA template |
| 1 General risk                                     |                                                | 221      | nir                                                  | 12            | 1           |                                               |                               | 8,00                    |                     |
| 1.1 Exchange traded stock-index futures broa       | dly diversified subject to particular approach | CI.      | 911                                                  |               |             |                                               |                               |                         | IV                  |
| 1.2 Other equities than exchange traded stoo       | k-index futures broadly diversified            |          |                                                      |               |             |                                               |                               |                         |                     |
| 2 Specific risk                                    |                                                |          |                                                      |               | Π           |                                               |                               |                         | V                   |
| 2.1 High quality, liquid and diversified portfolio | os subject to lower capital requirements       |          |                                                      |               | 500,00      |                                               |                               | 2,00                    |                     |
| 2.2 Other equities than high quality, liquid and   | diversified portfolios                         |          |                                                      |               |             |                                               |                               | 4,00                    |                     |
| 3 Particular approach for position risk in ClUs    |                                                |          |                                                      | Т             | П           |                                               |                               |                         | VI                  |
| 4 Margin-based approach for exchange-traded f      | utures and options                             |          |                                                      | _             |             |                                               |                               |                         | V I                 |
| 5 Margin-based approach for OTC futures and c      | options                                        |          |                                                      |               |             |                                               |                               |                         |                     |
| 6 Other non-delta risks for options                |                                                |          |                                                      |               |             |                                               |                               |                         |                     |

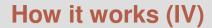

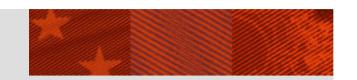

# Information about the dimensions: automatically imported into Dim and ExtDim sheets

|    | Α                                       | В   | С                                        | D   | E                                            | F   | G                                   | Н   |                                                                  | J    | K                                   | L      | M                                                                              | N                                                           | 0                                                               |
|----|-----------------------------------------|-----|------------------------------------------|-----|----------------------------------------------|-----|-------------------------------------|-----|------------------------------------------------------------------|------|-------------------------------------|--------|--------------------------------------------------------------------------------|-------------------------------------------------------------|-----------------------------------------------------------------|
|    | p-mt                                    |     | p-me                                     |     | p-                                           | mf  | p-mc                                |     | p-mi                                                             |      | p-md                                |        | d-ri                                                                           | d-rc                                                        | d-pc                                                            |
| 2  |                                         |     |                                          |     |                                              |     |                                     |     |                                                                  |      |                                     |        | EquitiesTradingBoo<br>kDimension                                               | PositionsNonRepor<br>tingCurrenciesDime<br>nsion            | TotalPositions<br>mmoditiesDime                                 |
| 3  | AllPositionsLong                        | EUR | AllPositionsLong                         | EUR | AllPositionsLong                             | EUR | AllPositionsLong                    | EUR | PreviousDayVaR                                                   | EUR  | VaRT10                              | String | Total                                                                          | TotalPositionsNon<br>ReportingCurrencie                     |                                                                 |
| 4  | AllPositionsShort                       | EUR | AllPositionsShort                        | EUR | AllPositionsShort                            | EUR | AllPositionsShort                   | EUR | SpecificRiskSurchar<br>ae                                        | EUR  | VaRT1                               | EUR    | GeneralRisk                                                                    | CurrenciesSecondS                                           |                                                                 |
| 5  | RedutionEffectUnd<br>erwritingPositions | EUR | ReductionEffectUn<br>derwritingPositions | EUR | HedgingPositionsC<br>apitalRatioLong         | EUR | MemorandumitemsL<br>ong             | EUR | IncrementalDefaultR<br>iskSurcharge                              | EUR  | SpecificRiskSurcha<br>ge            | EUR    |                                                                                | CurrenciesSubjectIn<br>tergovernmentalAgr<br>eements        |                                                                 |
| 6  | NetPositionsLong                        | EUR | NetPositionsLong                         | EUR | HedgingPositionsC<br>apitalRatioShort        | EUR | MemorandumitemsS<br>hort            | EUR | CapitalRequirement<br>s                                          | EUR  | IncrementalDefaultR<br>iskSurcharge | EUR    | OtherEquitiesThanE<br>xchangeTradedStoc<br>kIndexFuturesBroad<br>IuDiversified | CurrenciesCloselyC<br>orrelated                             | MaturityLadde<br>roachMaturity:<br>YearBetween0<br>Month        |
| 7  | NetPositionsShort                       | EUR | NetPositionsShort                        | EUR | NetPositionsLong                             | EUR | NetPositionsLong                    | EUR | NumberOfOvershoo<br>tingsDuringPrevious<br>250WorkingDays        |      | InternalVaR                         | EUR    | GeneralRiskMaturit<br>yBasedApproach                                           | AllOtherCurrencies I<br>ncClUsTratedDiffer<br>entCurrencies | MaturityLadde                                                   |
| 8  | LongNetPositions                        | EUR | NetPositionsSubjec<br>tCapitalCharge     | EUR | NetPositionsShort                            | EUR | NetPositionsShort                   | EUR | MultiplicationFacto<br>r                                         | Pure | InternalVaRLimit                    | EUR    | Zone1GeneralRiskM<br>aturityBased                                              | Gold                                                        | MaturityLadde<br>roachMaturity<br>YearBetween3<br>Months        |
| 9  | ShortNetPositions                       | EUR | CapitalRequirement<br>s                  | EUR | PositionsSubjectCa<br>pitalChargeLong        | EUR | PositionsSubjectTo<br>CapitalCharge | EUR | MultiplicationFacto<br>rXAveragePrevious<br>60WorkingDaysVa<br>R | EUR  | Hypothetical                        | EUR    | Zone1Between0And<br>1Month                                                     | OtherNonDeltaRisk<br>sCurrencyOptions                       |                                                                 |
| 10 | NetPositionsSubjec<br>tCapitalCharge    | EUR |                                          |     | PositionsSubjectCa<br>pitalChargeShort       | EUR | CapitalRequirement<br>s             | EUR |                                                                  |      | Actual                              | EUR    | Zone1Between1And<br>3Months                                                    | Memorandumitems<br>CurrencyPositions                        |                                                                 |
| 11 | CapitalRequirement<br>s                 | EUR |                                          |     | PositionsSubjectCa<br>pitalChargeMatche<br>d | EUR |                                     |     |                                                                  |      |                                     |        | Zone1Between3And<br>6Months                                                    | Euro                                                        | MaturityLaddo<br>roachMaturity<br>Between1And<br>sBetween1And   |
| 12 |                                         |     |                                          |     | RiskCapitalChargeL<br>ong                    | EUR |                                     |     |                                                                  |      |                                     |        | Zone1Between6And<br>12Months                                                   | ERM2Currencies                                              | MaturityLaddo<br>roachMaturity<br>Between1And3<br>sBetween2An   |
| 13 |                                         |     |                                          |     | RiskCapitalChargeS<br>hort                   | EUR |                                     |     |                                                                  |      |                                     |        | Zone2GeneralRisk<br>MaturityBased                                              | DKK                                                         | MaturityLadde<br>roachMaturiya<br>reaterThan3Ye                 |
| 4  |                                         |     |                                          |     | RiskCapitalCharge<br>Matched                 | EUR |                                     |     |                                                                  |      |                                     |        | Zone2Between1And<br>2Years                                                     | EEK                                                         | MaturityLaddo<br>roachMatched<br>AndShortPosi<br>WithinMaturity |
| 15 |                                         |     |                                          |     | CapitalRequirement<br>s                      | EUR |                                     |     |                                                                  |      |                                     |        | Zone2Between2An<br>d3Years                                                     | LTL                                                         | MaturityLadde<br>roachMatched<br>onsBetweenTv<br>turityBands    |
| 16 |                                         |     |                                          |     |                                              |     |                                     |     |                                                                  |      |                                     |        | Zone2Between3An<br>d4Years                                                     | SIT                                                         | MaturityLaddo<br>roachResidual<br>tchedPosition:                |
| 17 |                                         |     |                                          |     |                                              |     |                                     |     |                                                                  |      |                                     |        | Zone3GeneralRisk<br>MaturityBased                                              | GBP                                                         | ExtendedMate<br>dderApproach                                    |
| 18 |                                         |     |                                          |     |                                              |     |                                     |     |                                                                  |      |                                     |        | Zone3Between4An<br>d5Years                                                     | SEK                                                         | ExtendedMatu<br>dderApproach<br>rityZoneLessEe<br>Year          |
|    |                                         |     |                                          |     |                                              |     |                                     |     |                                                                  |      |                                     |        | Zone3Between5And<br>7Years                                                     | CHF                                                         | ExtendedMatu<br>dderApproach                                    |

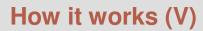

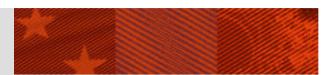

### **CSV** sheet

|    | Α   | В      | C    | D   E    | F                                  | G   |        | Н  |       | J                                | K                                            | L      | М                 |
|----|-----|--------|------|----------|------------------------------------|-----|--------|----|-------|----------------------------------|----------------------------------------------|--------|-------------------|
| 1  | 1   | 125803 | C1   | t-mc p-m | MemorandumItemsLong                | 2   | :00 EU | JR | d-pc  | TotalPositionsInCommoditiesDimer | MaturityLadderApproachMaturityZone1YearBe    | typed  | CommodityDimens   |
| 2  | 1   | 125803 | C2   | t-mc p-m | NetPositionsShort                  | 3   | 00 EU  | JR | d-pc  | TotalPositionsInCommoditiesDimer | MaturityLadderApproachMaturityZoneBetweer    | typed  | CommodityDimens   |
| 3  | 1   | 125803 | C3   | t-me p-m | NetPositionsLong                   | 5   | 00 EU  | JR | d-ri  | EquitiesTradingBookDimension     | HighQualityLiquidDiversifiedPortfoliosSubjec | typed  | NationalMarketDim |
| 4  | 1   | 125803 | C4   | t-mf p-m | RiskCapitalChargeLong              |     | 8 EU   | JR | d-rc  | PositionsNonReportingCurrencies[ | AllOtherCurrenciesIncClUsTratedDifferentCur  | rencie | S                 |
| 5  | 1   | 125803 | C4   | t-mf p-m | RiskCapitalChargeShort             |     | 8 EU   | JR | d-rc  | PositionsNonReportingCurrencies[ | AllOtherCurrenciesIncClUsTratedDifferentCur  | rencie | S                 |
| 6  | 1   | 125803 | C5   | t-mf p-m | RiskCapitalChargeMatched           |     | 4 Et   | JR | d-rc  | PositionsNonReportingCurrencies[ | CurrenciesCloselyCorrelated                  |        |                   |
| 7  | 1   | 125803 | C6   | t-mf p-m | RiskCapitalChargeMatched           | 1,6 | EU     | JR | d-rc  | PositionsNonReportingCurrencies[ | CurrenciesSecondStageEMU                     |        |                   |
| 8  | 1   | 125803 | C7   | t-mf p-m | AllPositionsShort                  | 1   | 100 EU | JR | d-re  | PositionsNonReportingCurrencies[ | CurrenciesSubjectIntergovernmentalAgreeme    | nts    |                   |
| 9  | 1   | 125803 | C8   | t-mf p-m | PositionsSubjectCapitalChargeShort | 8   | 00 EU  | JR | d-re  | PositionsNonReportingCurrencies[ | Gold                                         |        |                   |
| 10 | 1   | 125803 | C8   | t-mf p-m | RiskCapitalChargeLong              |     | 8 El   | JR | d-rc  | PositionsNonReportingCurrencies[ | Gold                                         |        |                   |
| 44 | - 1 | 105000 | l co |          | District Characters                |     | O EL   | ID | ــ ــ | Desiries Man Desiries Commission | C-17                                         |        |                   |

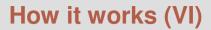

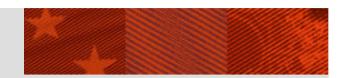

### **XBRL** parameters: **XBRL** sheet

|    | Α                                                     | В                | С                | D       | Е |  |  |  |  |  |  |  |
|----|-------------------------------------------------------|------------------|------------------|---------|---|--|--|--|--|--|--|--|
| 1  | Namespaces                                            |                  |                  |         |   |  |  |  |  |  |  |  |
| 2  | xml version="1.0" encoding="UTF-8"?                   |                  |                  |         |   |  |  |  |  |  |  |  |
| 3  | <xbrii:xbrl< th=""></xbrii:xbrl<>                     |                  |                  |         |   |  |  |  |  |  |  |  |
| 4  | xmlns:xdt="http://www.xbrl.org/2005/xdt"              |                  |                  |         |   |  |  |  |  |  |  |  |
| 5  | xmlns:xdi="http://www.xbrl.org/2005/xdi"              |                  |                  |         |   |  |  |  |  |  |  |  |
| 6  | xmlns:iso4217                                         | ="http://www.>   | dorl.org/2003/is | so4217" |   |  |  |  |  |  |  |  |
| 7  | xmlns:xbrli="h                                        | ttp://www.xbrl.c | org/2003/instai  | nce"    |   |  |  |  |  |  |  |  |
| 8  | xmlns:xbrll="http://www.xbrl.org/2003/linkbase"       |                  |                  |         |   |  |  |  |  |  |  |  |
| 9  | xmlns:xlink="http://www.w3.org/1999/xlink"            |                  |                  |         |   |  |  |  |  |  |  |  |
| 10 | xmlns:xsi="http://www.w3.org/2001/XMLSchema-instance" |                  |                  |         |   |  |  |  |  |  |  |  |
| 11 |                                                       |                  |                  |         |   |  |  |  |  |  |  |  |

| 20 | Units                                                 |  |  |  |  |  |  |  |  |  |
|----|-------------------------------------------------------|--|--|--|--|--|--|--|--|--|
|    |                                                       |  |  |  |  |  |  |  |  |  |
| 21 | <pre><xbr></xbr>sybrli:unit id="EUR"&gt;</pre>        |  |  |  |  |  |  |  |  |  |
|    | <pre><xbril:measure>iso4217:EUR</xbril:measure></pre> |  |  |  |  |  |  |  |  |  |
|    |                                                       |  |  |  |  |  |  |  |  |  |
| 24 | <xbril:unit id="NonPositive"></xbril:unit>            |  |  |  |  |  |  |  |  |  |
| 25 | <xbril:measure>iso4217:EUR</xbril:measure>            |  |  |  |  |  |  |  |  |  |
| 26 |                                                       |  |  |  |  |  |  |  |  |  |
| 27 | <xbr></xbr> brli:unit id="NonNegative">               |  |  |  |  |  |  |  |  |  |
| 28 | <xbrli:measure>iso4217:EUR</xbrli:measure>            |  |  |  |  |  |  |  |  |  |
| 29 |                                                       |  |  |  |  |  |  |  |  |  |
| 30 | <xbr></xbr> brli:unit id="Percentage">                |  |  |  |  |  |  |  |  |  |
| 31 | <xbrli:measure>xbrli:pure</xbrli:measure>             |  |  |  |  |  |  |  |  |  |
| 32 |                                                       |  |  |  |  |  |  |  |  |  |
| 33 | <xbrli:unit id="Double"></xbrli:unit>                 |  |  |  |  |  |  |  |  |  |
| 34 | <xbrli:measure>iso4217:EUR</xbrli:measure>            |  |  |  |  |  |  |  |  |  |
| 35 |                                                       |  |  |  |  |  |  |  |  |  |
| 36 | <xbril:unit id="Decimal"></xbril:unit>                |  |  |  |  |  |  |  |  |  |
| 37 | <xbrli:measure>iso4217:EUR</xbrli:measure>            |  |  |  |  |  |  |  |  |  |
| 38 |                                                       |  |  |  |  |  |  |  |  |  |
| 39 | <xbrli:unit id="Boolean"></xbrli:unit>                |  |  |  |  |  |  |  |  |  |
| 40 | <xbrli:measure>iso4217:EUR</xbrli:measure>            |  |  |  |  |  |  |  |  |  |
| 41 |                                                       |  |  |  |  |  |  |  |  |  |
| 42 | <xbril:unit id="Integer"></xbril:unit>                |  |  |  |  |  |  |  |  |  |
|    | <xbril:measure>iso4217:EUR</xbril:measure>            |  |  |  |  |  |  |  |  |  |
| 44 |                                                       |  |  |  |  |  |  |  |  |  |
|    |                                                       |  |  |  |  |  |  |  |  |  |

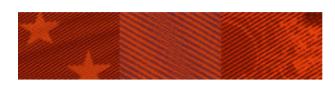

FERNANDO WAGENER

### THANK YOU FOR YOUR ATTENTION

### BANCODE**ESPAÑA**

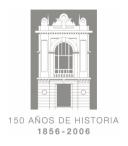

**INSTITUCIONES FINANCIERAS**